## Keyboard **Keyboard**  Conversion **Conversion**  Program For **Program For The OSI C1P**

Ronald C.Whitoker Rona ld C Whitaker Salt Lake City, UT Lake City, UT Lake City, UT Lake City, UT Lake City, UT Lake City, UT Lake City, UT Lake City, UT Lake City, UT Lake City, UT Lake City, UT Lake City, UT Lake City, UT Lake City, UT Lake City, UT Lake Ci Salt Lake City, UT

One of the features advertised by OSI for the C1P and Superboard microcomputers is lower case and Superboard Inicrocomputers is a lower case character set. While this feature is present, trying to make use of it can be both confusing and frustrating. When the shift lock is depressed, the alphabet is decoded as upper case characters and the upper row of keys produces numbers. The symbols on the upper row of keys are produced when either shift key is depressed. This works well when writing BASIC programs since lower case characters are not recognized by the BASIC interpreter except when used in PRINT statements. When the shift lock is released, the alphabet is decoded as lower case and the upper row of keys is decoded as garbage. The numbers can be obtained by depressing the left shift key. This also changes the alphabet to upper case. Depressing the right shift key produces upper case. Depressing the ri ght shift key produces only garbage. There's probably a reason somewhere for this bizarre decoding pattern, but it certainly seems illogical. seems illogical.

This problem with keyboard decoding didn't make too much difference to me until tried to make too much difference to me until I tried to write program to teach touch typing skills to my write a program to teach touch typing skills to my kids. Then it became very apparent that the keyboard must decode as much like a standard typewriter keyboard as possible. This means that, when the shift lock is depressed, the alphabet must decode as uppercase and the upper row of keys must pro as uppe rcase and the upper row of keys must produce the symbols. With the shift lock released, the alphabet will decode as lower case, and the upper row will produce numbers. Finally, both right and left shift keys must decode the same and produce Upper case alphabet characters and symbols from uppe r case alphabet characters and symbols From the upper row of keys. To do this, I wrote a short machine language program to change die decoding. machine la nguage program to change the decoding.

This program makes use of the fact that, when a subroutine call is made to \$F000, the subroutine polls the keyboard and the ASCII code of the next key pressed is placed in memory location 531. The keyboard conversion routine then examines this keyboard COil ve rsion rOUl inc th en exa mines this value and, if necessary, converts it to a standard typewriter character and places it back in memory type write r characte r and pl aces it back in memory location 531. The converted value is then PEEKed

from memory by the BASIC program and POKEd from memory by the BASI C program and POKEd to the screen. Below is a BASIC program which demonstrates the use of this subroutine. It works demonstrates the use of this subroutine. It works as follows:

 $\mathop{\mathsf{Line}}$  5 specifies the end of RAM available to  $\blacksquare$ BASIC

**Lines 10–30** POKE the subroutine into the protected area protected area

**Line 40** clears the screen

## "...it became very apparent " .. .it became very apparent that the keyboard must decode that the keyboard must decode as much like a standard typewriter keyboard as possible." typewriter keyboard as possible."

**Lines**  $100-115$  set up the beginning of the line to be written LO be wrillen

Line <sup>120</sup> loads zero page addresses <sup>11</sup> and <sup>12</sup> Line 120 loads zero page add resses I I and 12 (USR vector) with the starting address of the machine language subroutine and calls the machine language subroutine a nd ca lls the subroutine via the USR function.

**Line 130** provides a line feed/carriage return function whenever the RETURN key is pressed. pressed.

**Line 140** provides a true backspace whenever the RUBOUT key is pressed

Line <sup>150</sup> erases the page and starts the pro Line 150 e rases the page and starts the program at the top of the screen

It is necessary to protect the area at the top of RAM where the machine language subroutine is stored so that the BASIC program will not write over the top of it. The REMARK lines at the beginning of the program give values to use in lines 5 and 10 when other than 8K systems are used. I intentionally avoided the "free memory" from \$0222 to \$02FF because of its growing popularity \$0222 to \$02FF because o f its growing popularity with almost everyone who writes short machine code programs. This popularity has led to an ever increasing number of conflicts between otherwise useful programs. useful programs.

If I were going to improve the program further I would do two additional things: first, I would write another machine language program to erase the page instead of using the PRINT/scroll erase that I have included here. Second, I would write another machine language program that would <sup>a</sup> noth <sup>e</sup> r machine la ng uage program that wo uld scroll the screen upward when the cursor reached the bottom of the page. However, these additions are beyond the scope of the rather simple demonstration program listed here and are left for the reader to implement.

The Keyboard Conversion program as designed as designed as designed as designed as designed as designed as designed scribed here suggests additional uses for the OSI Clinton and Clinton and Clinton and Clinton and Clinton and Clinton and Clinton and Clinton and Clinton and Clinton and Clinton and Clinton impractical with the standard keyboard decoding provided by OSI. Two that readily come to mind are typing tutor programs and character oriented word processors or text editors. The conversion subroutine has been an interesting exercise in subro utine has been an inte resting exercise in machine language programming and use of the USR function. Hopefully, the reader will find it useful and would be interested to hear of any order to hear of any order to hear of any order of any order of The Keyboard Conversion program as de-C<sub>1</sub>P microcomputer which would be difficult and useful and I would be interested to hear of any uses found for it.

## KEYBOARD CONVERSION PROGRAM

- POKE 133,179:POKE 134,31 5 POKE 133, 179,POKE 134,3 1
- REM..FOR 16K SYSTEMS CHANGE LINE TO 6 REM .. FOR 16K SYSTEMS CHANGE LINE 5 TO "POKE 133,179:POKE 134,63' " POKE 133, 179,POKE 134,63"
- REM..FOR 24K SYSTEMS CHANGE LINE TO 7 REM .. FOR 24K SYSTEMS CHANGE LINE 5 TO "POKE 133,179:POKE 134,95" " POKE 133,179,POKE 134,95"
- REM. FOR 32 K SYSTEMS CHANGE LINE TO A 22 K SYSTEMS CHANGE LINE CHANGE LINE TO AN INTERFERING REMAINS TO ANNOUNCE "POKE 133,179:POKE 133,179:POKE 134,179:POKE 133,179:POKE 134,127,179:POKE 134,127,179:POKE 134,127,179:POKE 134,127 8 REM..FOR 32K SYSTEMS CHANGE LINE 5 TO "POKE 133, 179,POKE 134,127"
- <sup>10</sup> FOR <sup>8116</sup> TO 8192:READ Y:POKE X,Y:NEXT 10 FOR X=81 16 TO 8 192 ,READ Y,POKE X,Y,NEXT
- <sup>11</sup> REM..FOR 16K SYSTEMS CHANGE LINE <sup>10</sup> TO II REM .. FOR 16K SYSTEMS CHANGE LINE 10 TO "FOR X= <sup>16308</sup> TO 16384:" " FOR X= 16308 TO 16384,"
- <sup>12</sup> REM..FOR 24K SYSTEMS CHANGE LINE <sup>10</sup> TO 12 REM .. FOR 24K SYSTEMS CHANGE LINE 10 TO "FOR  $X = 24500$  TO 24576:"
- 13 REM..FOR 32K SYSTEMS CHANGE LINE 10 TO "FOR <sup>32692</sup> TO 32768:" " FOR X =32692 TO 32 768, "
- <sup>15</sup> DATA 32,0.253,173,0,223,201,255,240,34,201,253, 15 DATA 32,0,253,173,0,223,201,255,240,34,201 ,253, 240,50,173,19,2,201 240,50, 173, 19,2,201
- <sup>20</sup> DATA 47,208,6,169,63,141,19,2.96,201,59,144,1, 20 DATA 47,208,6, 169,63,141,19,2,96,20 I ,59, 144, I, 96,201,48,176,1,96,56 96,20 I ,48, 176,1 ,96,56
- <sup>25</sup> DATA 233,16,141,19,2,96,173,19.2,201,92,144,1, 25 DATA 233,16, 141 ,19,2,96,173, t 9,2,201 ,92, 144, 1, 96,201.45,176,1,96,56 96,20 I ,45, 176, 1 ,96,56
- <sup>30</sup> DATA 233,32,141,19,2,96,173,19,2,201,107,144,1, 30 DATA 233,32,141 , 19,2,96,173, 19,2,201 , 107, 144, I, 96,201,81,176,217,96 96,20 I ,81, 176,2 17,96
- <sup>40</sup> FORN=lTO30:PRINT:NEXT 40 FOR N = I TO 30,PRINT,NEXT
- $100 \text{ PL} = 53411$ :S = 0
- <sup>110</sup> IFPL>54171THEN40 110 IFPL>54171 THEN 40
- <sup>115</sup> POKEPL S,128 115 POKE PL+S,128
- $120 \text{ POKE11,180:POKE12,31:X = USR(X):C =$ PEEK(53I) PEEK(53 1)
- 130 IFC=13THENPOKEPL+S,32:S=0:PL=PL+64:  $-11$ GOTOIIO
- 140 IFC=127ORC=159THENPOKEPL+S,32:S=S-1 :POKEPL+S,128:GOTO110
- $150$  IFC =  $10ORC = 42THEN40$
- <sup>160</sup> POKEPL S,C 160 POKEPL+S,C
- $170 S = S + 1:IFS > 23THENS = S-1$
- <sup>180</sup> GOTO110 180 GOTOIIO ©

NOTICE **NOTICE** 

Krell Software's College Boards 81/82 College Boards *81/82*  Preparation Series Preparation Series is now available on OSI. is now available on OSI. Krell Software's

See our ad elsewhere in this issue. See our ad elsewhere in this issue.

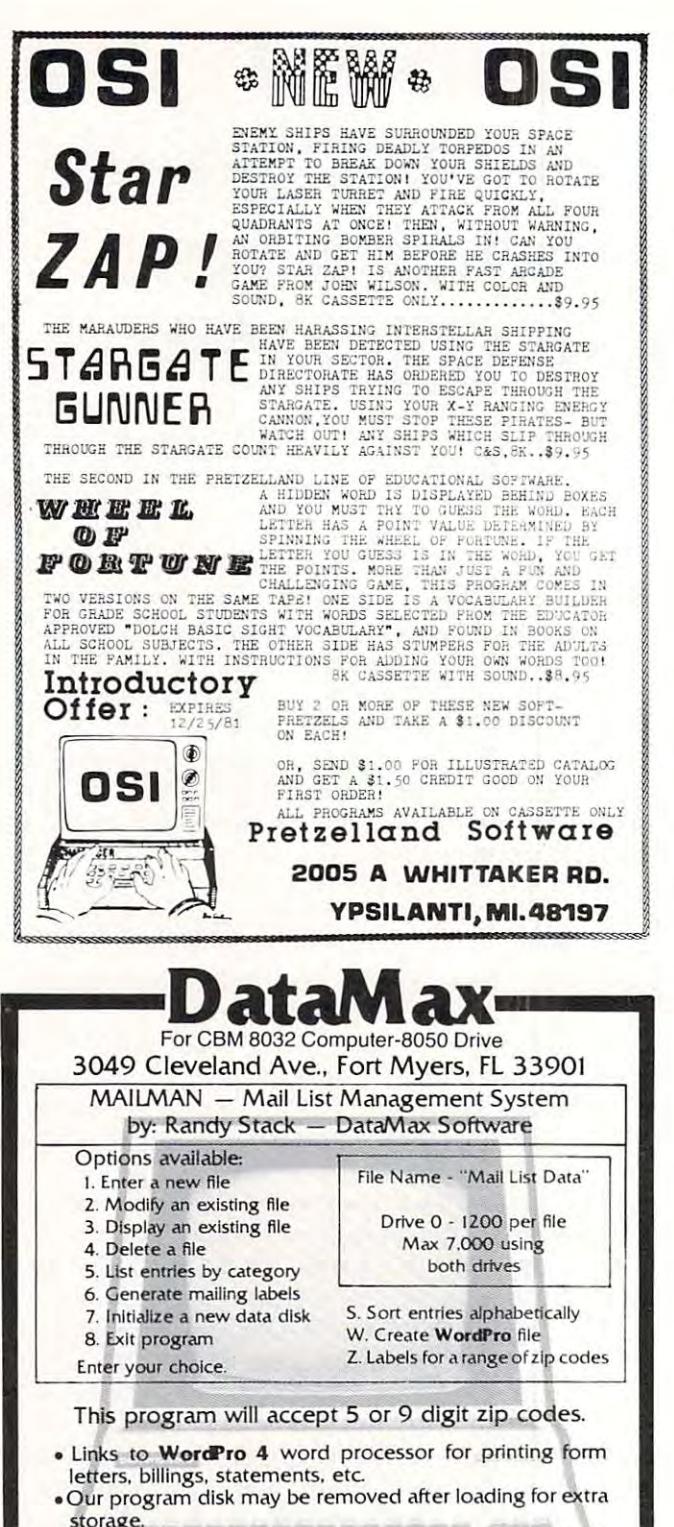

- storage. Unlimited files on multiple disks with up to <sup>1200</sup> records Unlimited files on multiple disks whh up to 1200 records per file
- Seven individual fields of information including: name, company name, address, phone, code and <sup>25</sup> name. company name. address. phone. code and 25 character comment field. cllaracter comment field.
- Sorts entries alphabetically for easy modification, i.e. to delete duplicate names. etc.
- Prints reports or mailing labels by any field or in order of zip codes for mass mailings. codes for mass mailings.
- Customization for your specialized needs is available at Customization for your specialized needs is available at a nominal fee. **[WHHFTH** is a second in the second in the second in the second in the second in the second in the second in the second in the second in the second in the second in the second in the second in the second in th
- Price: \$150 plus \$5 shipping and handling:<br>Visa and Mastercharge accepted. Visa and Mastercharge accepted. Visa and Mastercharge accepted.

VISA'

Visa and Music change accepted.<br>Call: (813) 332-7556 for immediate shipping.